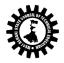

## DETAIL SYLLABI OF THE DIFFERENT COURSES OFFER IN INFORMATION TECHNOLOGY, PART -II, SECOND SEMESTER

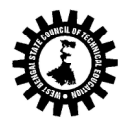

| PRO    | POSED CURRICULAR STRUCTURE FOR P<br>INFOF            | ART – 2 (2<br>RMATION 1 |      |           | ·     | THE F  | ULL- TI | IME DIPI | LOMA   | COU     | RSE IN    |
|--------|------------------------------------------------------|-------------------------|------|-----------|-------|--------|---------|----------|--------|---------|-----------|
|        | WEST BENGAL STAT                                     | E COUNCI                | L OF | ECHN      | NICA  | L EDU  | CATIO   | N        |        |         |           |
|        | TEACHING AND EXAMINATION S                           | CHEME FO                | DR D | IPLOI     | MA I  | N ENG  | GINEER  | RING CO  | URSE   | S       |           |
| SEMES  | STER:FOURTH                                          |                         |      |           |       |        |         |          |        | BR      | ANCH:IT   |
|        |                                                      |                         | P    | ERIO      | DS    |        | E       | valuatio | on Sch | eme     |           |
| SL.N   | SUBJECT                                              | CREDIT                  |      | т         | Р     |        |         |          | ES     |         | TOTAL     |
| 0.     |                                                      | S                       | L    | U         | R     | ТА     | ст      | Total    | E      | PR      | MARK<br>S |
| 1      | Microprocessor & It's Programming                    | 3+1                     | 3    |           | 2     | 10     | 20      | 30       | 70     | 50      | 150       |
| 2      | Computer Network                                     | 3+1                     | 3    |           | 2     | 10     | 20      | 30       | 70     | 50      | 150       |
| 3      | Relational Data Base Management<br>System            | 3+2                     | 3    |           | 3     | 10     | 20      | 30       | 70     | 10<br>0 | 200       |
| 4      | *Object Oriented Programming<br>using C++            | 3+3                     | 3    |           | 4     | 10     | 20      | 30       | 70     | 10<br>0 | 200       |
| 5      | Management Information System                        | 3                       | 3    |           |       | 10     | 20      | 30       | 70     |         | 100       |
| 6      | Development of Life Skills-II                        | 1+1                     | 1    |           | 2     |        |         |          |        | 50      | 50        |
| 7      | Professional Practice-II ( Web<br>Technology)        | 1                       |      |           | 2     |        |         |          |        | 50      | 50        |
| Total  |                                                      |                         |      |           |       |        |         |          |        |         |           |
| STUDE  | ENT CONTACT HOURS PER WEEK: 31 HR                    | S.                      |      |           |       |        |         |          |        |         |           |
| Theory | y and Practical Periods of 60 minutes ea             | ich.                    |      |           |       |        |         |          |        |         |           |
|        | ure, TU-Tutorials, PR-Practical, TA-Teacl<br>nation. | hers Asses              | smei | 1t, C1    | ſ-Cla | ss Tes | t, ESE- | End Sen  | nestei | r       |           |
| * Visu | al Basic will be included within the Pra             | ctical Class            | of C | )<br>bjec | t Ori | ented  | Progr   | amming   | alon   | g with  | C++       |

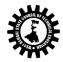

| Name of t   | Name of the Course: Microprocessor and It's Programming                                        |                     |  |  |  |
|-------------|------------------------------------------------------------------------------------------------|---------------------|--|--|--|
| Course Co   | e: MP Semester: Fourth                                                                         |                     |  |  |  |
| Duration:   | Six Months Maximum Marks: 150                                                                  |                     |  |  |  |
| Teaching    | Scheme:                                                                                        | Examination Scheme: |  |  |  |
| Theory:     | 03 hrs./week Class Test : 20 Marks                                                             |                     |  |  |  |
| Tutorial:   | 00 hrs./week Teachers Assessment: 10 Marks                                                     |                     |  |  |  |
| Practical:  | 02 hrs./week End Semester Exam.: 70 Marks                                                      |                     |  |  |  |
| Credit : 3+ | lit : 3+1 Practical / Sessional : 25 (Internal) +25 (External)                                 |                     |  |  |  |
| Aim:        | Aim:                                                                                           |                     |  |  |  |
| SI. No.     |                                                                                                |                     |  |  |  |
| 1.          | To study architecture and memory management of 8 bit and 16 bit microprocessor. (8085 & 8086). |                     |  |  |  |
| 2.          | To study assembly language programming.                                                        |                     |  |  |  |
| 3.          | To implement different system interfacing.                                                     |                     |  |  |  |
| Objective   | Objective:                                                                                     |                     |  |  |  |
| SI. No.     |                                                                                                |                     |  |  |  |
| 1.          | The working of microprocessor.                                                                 |                     |  |  |  |
| 2.          | Write assembly language programming.                                                           |                     |  |  |  |
| 3.          | How microcontrollers work in embedded system.                                                  |                     |  |  |  |
| 4.          | Interfacing of processor and peripherals.                                                      |                     |  |  |  |

### Pre-Requisite:

| Sl. No.  |                                                                    |           |       |
|----------|--------------------------------------------------------------------|-----------|-------|
| 1.       | Digital electronics and memory structure.                          |           |       |
|          |                                                                    |           |       |
| Unit No. | Contents (Theory)                                                  | Hrs./Unit | Marks |
|          | Introduction :                                                     |           |       |
| Unit: 1  | 1.1 Evolution and definition of Microprocessor.                    | 02        |       |
|          | 1.2 Types of Microprocessor.                                       |           |       |
|          | 1.3 Application and specific feature of Microprocessor.            |           |       |
|          | 8- BIT Microprocessor- 8085 :                                      |           |       |
|          | 2.1 Block diagram of 8085 Microprocessor and explanation of each   |           |       |
|          | functional block.                                                  |           |       |
|          | 2.2 Registers, ALU, CU, and Bus structure of 8085 Microprocessor.  |           |       |
|          | 2.3 Pin configuration of 8085 Microprocessor and the function of   |           |       |
| Unit: 2  | each pins.                                                         | 12        |       |
|          | 2.4 Multiplexing and Demultiplexing of address/data bus.           | 12        |       |
|          | 2.5 Addressing modes of 8085 Microprocessor.                       |           |       |
|          | 2.6 Machine cycles – Instruction cycle, Fetch cycle, I/O or Memory |           |       |
|          | read/write cycle.                                                  |           |       |
|          | 2.7 Timing diagram of different instructions.                      |           |       |
|          | 2.8 Memory and I/O interfacing and mapping.                        |           |       |
|          | Instructions and programming of 8085 Microprocessor :              |           |       |
| Unit: 3  | 3.1 Instruction set of 8085 Microprocessor.                        | 10        |       |
|          | 3.2 Data transfer Instruction, Arithmetic, Logical, Jumping and    | 10        |       |
|          | machine control/stack instructions.                                |           |       |

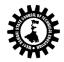

|                  | 3.3 Programming using instructions.                                                |    |    |
|------------------|------------------------------------------------------------------------------------|----|----|
|                  | 3.4 Delay subroutine programs.                                                     |    |    |
|                  |                                                                                    |    |    |
|                  | Interrupts of 8085 Microprocessor :                                                |    |    |
|                  | 4.1 S/W and H/W interrupts of 8085 Microprocessor.                                 |    |    |
| Unit: 4          | 4.2 Multiple interrupts.                                                           | 03 |    |
|                  | 4.3 Masking and non-masking of interrupts and pending interrupts.                  |    |    |
|                  | 16 bit 8086 Microprocessor – 8086 :                                                |    |    |
|                  | 5.1 Block diagram of 8086 Microprocessor and explanation of each functional block. |    |    |
|                  | 5.2 Registers, ALU, CU, and Bus structure of 8086 Microprocessor.                  |    |    |
|                  | 5.3 Pipelining structure of 8086 Microprocessor.                                   |    |    |
|                  | 5.4 Address translation and memory segmentation and banking of                     |    |    |
| Unit: 5          | 8086 Microprocessor.                                                               | 10 |    |
|                  | 5.5 pin diagram- Min and Max mode, addressing modes 8086                           |    |    |
|                  | Microprocessor.                                                                    |    |    |
|                  | 5.6 Interrupts 8086 Microprocessor.                                                |    |    |
|                  | 5.7 Bus architecture and interfacing with 8288 bus controller.                     |    |    |
|                  | 5.8 Instructions and overview of programming 8086 Microprocessor.                  |    |    |
|                  | Interfacing of Microprocessor with peripherals :                                   |    |    |
|                  | 6.1 Block diagram, pin configuration and function of PPI-8255.                     |    |    |
|                  | 6.2 Block diagram, pin configuration and function of the DMA                       |    |    |
|                  | Controller -8257.                                                                  |    |    |
| Unit:6           | 6.3 Block diagram, pin configuration and function of the USART – 8251.             | 08 | 12 |
|                  | 6.4 Block diagram, pin configuration and function of the Interrupt                 |    |    |
|                  | controller – 8259.                                                                 |    |    |
|                  | 6.5 introduction, basic features of 8051 Microcontrollers.                         |    |    |
| Total            |                                                                                    | 45 | 70 |
| Practical:       |                                                                                    |    |    |
| Skills to b      | e developed:                                                                       |    |    |
| Intellectu       | al skills                                                                          |    |    |
| •                | Use of programming language constructs in program implementation.                  |    |    |
| •                | To be able to apply different logics to solve given problem.                       |    |    |
| •                | To be able to write program using different implementations for the s              | -  |    |
| •                | Study different types of errors as syntax semantic, fatal, linker & logical        | al |    |
| •<br>List of Pra |                                                                                    |    |    |
|                  | of Assembler, linker, debugger, editor                                             |    |    |
| -                | an Assembly Language Program to                                                    |    |    |
| -                | dd / Sub two 8 & 16 bit numbers.                                                   |    |    |
|                  | ind sum of series of numbers.                                                      |    |    |

- Find sum of series of numbers.
- > Multiply two 16 bit unsigned/ signed numbers.

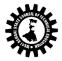

(A Statutory Body under West Bengal Act XXI of 1995) Kolkata KarigoriBhavan, 2nd Floor, 110 S. N. Banerjee Road, Kolkata - 700 013.

- > 2's complement of 8 & 16 bit data.
- > Find the no. of 0's and 1's in an 8 bit no.
- > Find smallest/ largest number from array of n numbers.
- > Arrange numbers in array in ascending/ descending order.
- Perform block transfer data.
- Sorting operation.
- > Display string in reverse order, string length, Concatenation of two strings.
- > Convert Hex to Decimal, Decimal to Hex.
- > Stack operation.

Practical can also be done by using DEBUG command. Any program other than those given in the list will be appreciated.

| Krishna Kant<br>Mici<br>Ray &Bhurchandi | roprocessors and<br>rocontrollers<br>ance Microprocessor and<br>pherals      | РНІ        |
|-----------------------------------------|------------------------------------------------------------------------------|------------|
| Rav & Bhurchandi                        | •                                                                            | тмн        |
|                                         | priciais                                                                     |            |
| Chhabra Arch                            | Intel 8086/8088 microprocessor<br>nitecture, Programming Design<br>terfacing | DhanpatRai |
| Gaonkar                                 |                                                                              |            |
| B ram                                   |                                                                              |            |

| Reference | e Books:                                                                                                    |                                         |                |                                 |  |
|-----------|----------------------------------------------------------------------------------------------------|-----------------------------------------|----------------|---------------------------------|--|
| Name o    | ame of Authors Title of the Book Edition Name of the Publishe                                                                       |                                         |                |                                 |  |
| Chhabra   | The Intel 8086/8088 microprocessor       Architecture, Programming Design       Dhanpat Rai         & Interfacing       Interfacing |                                         |                |                                 |  |
| Suggeste  | d list of Assig                                                                                                    | nments / Tutorial:                      |                |                                 |  |
| SI. No.   |                                                                                                    |                                         |                |                                 |  |
| 1.        | As per Lab                                                                                                    | experiment.                             |                |                                 |  |
| 2.        |                                                                                                    |                                         |                |                                 |  |
| Note:     |                                                                                                    |                                         |                |                                 |  |
| SI No.    |                                                                                                    |                                         |                |                                 |  |
| 1.        | Question P                                                                                                    | aper setting tips:                      |                |                                 |  |
|           | End Semes<br>syllabus.                                                                                                    | ster Examination: Question should be ma | ade as per cla | ass weight and must cover whole |  |
|           | Objective 1                                                                                                    | Type: 20 marks (answered in one or two  | sentences.)    |                                 |  |
|           | Subjective type: 50 marks. To be set at least 8 question and to be answered 5 questions each carrying 10 marks                      |                                         |                |                                 |  |

| Name of the Course: Computer Networks |                    |  |  |
|---------------------------------------|--------------------|--|--|
| Course Code: CN                       | Semester: Fourth   |  |  |
| Duration: Six Months                  | Maximum Marks: 150 |  |  |

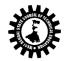

| Teaching S         | Teaching Scheme: Examination Scheme                                                                                                    |                            |                    |               |  |  |
|--------------------|----------------------------------------------------------------------------------------------------|----------------------------|--------------------|---------------|--|--|
| Theory:            | 03 hrs./week                                                                                                    | : 20 Marks                 |                    |               |  |  |
| Tutorial:          | 00 hrs./week                                                                                                    | <b>Teachers Assessment</b> | : 10 Marks         |               |  |  |
| Practical:         | 02 hrs./week                                                                                                    | End Semester Exam.         | 70 Marks           |               |  |  |
| Credit : 3+        | 1                                                                                                    | Practical / Sessional      | : 25 (Internal) +2 | 25 (External) |  |  |
| Aim:               |                                                                                                    |                            |                    |               |  |  |
| SI. No.            |                                                                                                    |                            |                    |               |  |  |
| 1.                 | To identify network components.                                                                                                    |                            |                    |               |  |  |
| 2.                 | To design and maintain network.                                                                                                    |                            |                    |               |  |  |
| Objective:         |                                                                                                    |                            |                    |               |  |  |
| SI. No.            |                                                                                                    |                            |                    |               |  |  |
| 1.                 | Know about network models.                                                                                                    |                            |                    |               |  |  |
| 2.                 | Know about standards and protocols.                                                                                                    |                            |                    |               |  |  |
| 3.                 | Know about different transmission media characteristics.                                                                                                    |                            |                    |               |  |  |
| 4.                 | Know about how to setup and administrate a network.                                                                                                    |                            |                    |               |  |  |
| Pre-Requi          | -                                                                                                    | -                          |                    |               |  |  |
| SI. No.            |                                                                                                    |                            |                    |               |  |  |
| 1.                 | Knowledge of C, data structure.                                                                                                    |                            |                    |               |  |  |
| Unit No.           | Contents (Theory)                                                                                                    |                            | Hrs./Unit          | Marks         |  |  |
| Unit: 1<br>Unit: 2 | Introduction :<br>1.1 Definition – Network, internetwork, ho<br>server and peer to peer network, distril<br>1.2 Classification- LAN, MAN, WAN, PAN. N<br>bus, ring, star, mesh, tree, and hybrid.<br>1.3 Network components and devices-hub,<br>bridge, repeater, gateway.<br>TRANSMISSION MEDIA :<br>2.1 guided media- twisted pair- U <sup>*</sup><br>cable,opticalfiber-structure,working<br>mode<br>Comparison between different media.<br>2.2 unguided media-wireless communication-comm | 05<br>06                   |                    |               |  |  |
| Unit: 3            | Network models and protocols :<br>3.1 layered network architecture, OSI model<br>layers, TCP/IP – function of the layers, com<br>TCP/IP.<br>3.2 multiplexing- TDM,FDM,WDM<br>3.3 Switching methods-circuit switch, packed<br>circuit switch, message switch, comparative<br>3.4 Flow control protocols-noisy and noisel<br>wait, sliding window-go-back N, selective re<br>3.5 Error control- idea of error detection and<br>block codes, hamming codes, cyclic codes.                        | 14                         |                    |               |  |  |

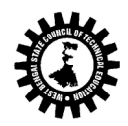

|                                                                                              |                                                                          |                    | 1                |  |  |  |  |
|----------------------------------------------------------------------------------------------|--------------------------------------------------------------------------|--------------------|------------------|--|--|--|--|
|                                                                                              | 3.6 MAC sublayer protocols- ALOHA-pure and slotted, CSMA,                |                    |                  |  |  |  |  |
|                                                                                              | CSMA/CD, collision free-token bus, token ring, FDDI.                     |                    |                  |  |  |  |  |
|                                                                                              | 3.7 Standard Ethernet, wireless LAN.                                     |                    |                  |  |  |  |  |
| Network layer and addressing :                                                               |                                                                          |                    |                  |  |  |  |  |
|                                                                                              | 4.1 routing-static and dynamic, inter domain and intra domain,           |                    |                  |  |  |  |  |
|                                                                                              | path vector, link state, BGP, OSPF.                                      |                    |                  |  |  |  |  |
| 11                                                                                           | 4.2 IP addressing scheme, class less and classful addressing,<br>Jnit: 4 |                    |                  |  |  |  |  |
| subnetting, supernetting, masking, IP protocol and packet 12                                 |                                                                          |                    |                  |  |  |  |  |
| format(V-4)                                                                                  |                                                                          |                    |                  |  |  |  |  |
| 4.3 Concept logical and physical addressing-ARP, RARP.                                       |                                                                          |                    |                  |  |  |  |  |
|                                                                                              | 4.4 Other network layer protocols –ICMP, IGMP, congestion                |                    |                  |  |  |  |  |
|                                                                                              | control.                                                                 |                    |                  |  |  |  |  |
|                                                                                              | Upper layer protocols and security :                                     |                    |                  |  |  |  |  |
|                                                                                              | 5.1 Transport layer function-SAP or port addressing, connection          |                    |                  |  |  |  |  |
| Unit: 5                                                                                      | oriented and connection less protocols-TCP, UDP, SCTP.                   |                    |                  |  |  |  |  |
| Unit. 5                                                                                      | 5.2 Network security – encryption, decryption, digital signature, 08     |                    |                  |  |  |  |  |
| and authentication.                                                                          |                                                                          |                    |                  |  |  |  |  |
| 5.3 Application layer protocols- HTTP, URL, TELNET, DNS, DHCP,                               |                                                                          |                    |                  |  |  |  |  |
| FTP, SMTP.                                                                                   |                                                                          |                    |                  |  |  |  |  |
| Total                                                                                        |                                                                          | 45                 |                  |  |  |  |  |
|                                                                                              | List of Practical:                                                       |                    |                  |  |  |  |  |
|                                                                                              | LIST OF SAMPLE PROBLEMS FOR Computer Networks Lab(                       | for example )      |                  |  |  |  |  |
| 1 Creating                                                                                   | g Windows 2003 Server Boot Disk.                                         | ,                  |                  |  |  |  |  |
| 2 Installing Windows 2003 Server &UNIX / Linux                                               |                                                                          |                    |                  |  |  |  |  |
| 3 Installing Active Directory                                                                |                                                                          |                    |                  |  |  |  |  |
| 4 Creating                                                                                   | g AD Objects                                                             |                    |                  |  |  |  |  |
| 5 Setting                                                                                    | up Local Print Device & Installing and Configuring a Network – Capal     | ble Print Device   |                  |  |  |  |  |
| 6. Create                                                                                    | new Users & give the Permission                                          |                    |                  |  |  |  |  |
| 7 Use step                                                                                   | by step procedure for i.e. File sharing & Printer sharing.               |                    |                  |  |  |  |  |
| 8 Compare different Network Topologies.                                                      |                                                                          |                    |                  |  |  |  |  |
| 9 Compar                                                                                     | e Network directing devices, i.e. Hub, Switch, Router.                   |                    |                  |  |  |  |  |
|                                                                                              | dy crimping: RJ-45, RJ-11, Cross-over Cable and Create a Network ca      | -                  |                  |  |  |  |  |
|                                                                                              | idy the different expansion slots of a motherboard set the NIC to e      | expansion slot and | d to install the |  |  |  |  |
| driver.                                                                                      | ate MAC address of computer.                                             |                    |                  |  |  |  |  |
|                                                                                              | ke a peer-to-peer Network System.                                        |                    |                  |  |  |  |  |
|                                                                                              | menting a TCP/IP Network configuring                                     |                    |                  |  |  |  |  |
| •                                                                                            | the following application in a network system and get knowledge:         |                    |                  |  |  |  |  |
|                                                                                              | ) Telnet, (iii) Mail, and, (iv) Talk.                                    |                    |                  |  |  |  |  |
| 16. To use the ping utility in order to understand its use in a troubleshooting environment. |                                                                          |                    |                  |  |  |  |  |
|                                                                                              | familiar with loop back testing.                                         |                    |                  |  |  |  |  |
|                                                                                              | familiar with the idea of socket and to write a socket program.          |                    |                  |  |  |  |  |
| Covt Book                                                                                    |                                                                          |                    |                  |  |  |  |  |

**Text Books:** 

| Name of Authors I litle of the Book Edition Name of the Publisher | Name of Authors | Title of the Book | Edition | Name of the Publisher |
|-------------------------------------------------------------------|-----------------|-------------------|---------|-----------------------|
|-------------------------------------------------------------------|-----------------|-------------------|---------|-----------------------|

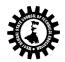

|                                                                 |                                                                                                    | Data                     |                   |                                       |  |  |
|-----------------------------------------------------------------|----------------------------------------------------------------------------------------------------|--------------------------|-------------------|---------------------------------------|--|--|
| Prakash C.                                                      | Gunta                                                                                                    | Communications and       | 2 <sup>nd</sup>   | РНІ                                   |  |  |
| Plakasii C.                                                     | Gupta                                                                                                    | computer Networks        | 2                 |                                       |  |  |
|                                                                 |                                                                                                    | A Course in Computer     |                   |                                       |  |  |
| DR. Sanjay                                                      | y Sharma                                                                                                    | network                  |                   | KATARIA                               |  |  |
|                                                                 |                                                                                                    | Computer Networks        |                   |                                       |  |  |
|                                                                 |                                                                                                    | Principles,              |                   |                                       |  |  |
| N. Olifor )                                                     | fer, V. Olifer Technologies and WILEY                                                                                            |                          |                   |                                       |  |  |
| N. Oller, V                                                     | v. Oner                                                                                                    | protocols for network    |                   |                                       |  |  |
|                                                                 |                                                                                                    | Design                   |                   |                                       |  |  |
|                                                                 | Computer Networks                                                                                                    |                          |                   |                                       |  |  |
| Uyless Bla                                                      | ck                                                                                                    | Protocols, Standards,    |                   | РНІ                                   |  |  |
| O yiess bid                                                     | CK                                                                                                    | and interface            |                   |                                       |  |  |
| Reference                                                       | Books:                                                                                                    |                          |                   |                                       |  |  |
| Name of Authors Title of the Book Edition Name of the Publisher |                                                                                                    |                          |                   | Name of the Publisher                 |  |  |
|                                                                 | Tanenbaum         Computer networks         PHI                                                                                  |                          |                   |                                       |  |  |
| A.S.Talici                                                      | Data communication                                                                                                    |                          |                   |                                       |  |  |
| B.A.Farou                                                       | zan                                                                                                    | and                      |                   | TATA McGraw hill                      |  |  |
| 2                                                               |                                                                                                    | networking               |                   |                                       |  |  |
|                                                                 |                                                                                                    |                          |                   |                                       |  |  |
|                                                                 |                                                                                                    |                          |                   |                                       |  |  |
|                                                                 |                                                                                                    |                          |                   |                                       |  |  |
|                                                                 |                                                                                                    |                          |                   |                                       |  |  |
| Suggested                                                       | list of Assignment                                                                                                    | ts / Tutorial:           |                   |                                       |  |  |
| SI. No.                                                         |                                                                                                    |                          |                   |                                       |  |  |
|                                                                 | Basic TCP/IP uti                                                                                                    | lities and commands. (eg | ning ifconfig t   | racert arn tondumn whois host         |  |  |
| 1.                                                              | Basic TCP/IP utilities and commands. (eg: ping, ifconfig, tracert, arp, tcpdump, whois, host, netsat, nslookup, ftp, telnet etc) |                          |                   |                                       |  |  |
|                                                                 | Configure a router (Ethernet & Serial Interface) using router commands including access lists on                                 |                          |                   |                                       |  |  |
| 2.                                                              | any network simulator (eg. packet Tracer)                                                                                        |                          |                   |                                       |  |  |
|                                                                 | Network design and implementation for small network using actual physical components with                                        |                          |                   |                                       |  |  |
| 3.                                                              | IP                                                                                                    |                          |                   |                                       |  |  |
|                                                                 | address scheme                                                                                                    |                          |                   |                                       |  |  |
| Note:                                                           |                                                                                                    |                          |                   |                                       |  |  |
| SI No.                                                          |                                                                                                    |                          |                   |                                       |  |  |
| 1.                                                              | Question Paper s                                                                                                    | etting tips:             |                   |                                       |  |  |
|                                                                 |                                                                                                    |                          | ould be made as   | per class weight and must cover whole |  |  |
|                                                                 | syllabus.                                                                                                    |                          |                   |                                       |  |  |
|                                                                 |                                                                                                    | 20 marks (answered in or |                   | -                                     |  |  |
|                                                                 |                                                                                                    |                          | ast 8 question an | d to be answered 5 questions each     |  |  |
|                                                                 | carrying 10 mark                                                                                                    | S                        |                   |                                       |  |  |

| Name of the Course: Relational Database Managemen | t System           |
|---------------------------------------------------|--------------------|
| Course Code: RDBMS                                | Semester: Fourth   |
| Duration: Six Months                              | Maximum Marks: 200 |

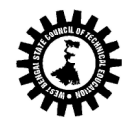

| Teaching    | Scheme:                                                                                                    | Examination Scheme:                     |            |      |
|-------------|----------------------------------------------------------------------------------------------------|-----------------------------------------|------------|------|
| Theory:     | 03 hrs./week                                                                                                    | Class Test : 20 Marks                   |            |      |
| Tutorial:   | 00 hrs./week                                                                                                    | Teachers Assessment: 10 Marks           |            |      |
| Practical:  | 03 hrs./week                                                                                                    | End Semester Exam. : 70 Marks           |            |      |
| Credit : 3- | +2                                                                                                    | Practical / Sessional : 50 (Internal) + | 50 (Exteri | nal) |
| Aim:        |                                                                                                    |                                         |            |      |
| SI. No.     |                                                                                                    |                                         |            |      |
| 1.          | To study and understand the basic concepts                                                                                                    | of RDBMS.                               |            |      |
| 2.          | To learn SQL and PLSQL in detail.                                                                                                    |                                         |            |      |
| 3.          | To learn how to work with any database.                                                                                                    |                                         |            |      |
| Objective   | : Student will be able to                                                                                                    |                                         |            |      |
| SI. No.     |                                                                                                    |                                         |            |      |
| 1.          | Understand the concept of Database system                                                                                                    | n and Client Server Architecture        |            |      |
| 2.          | Understand and develop the concepts of Da                                                                                                    | ta Modeling, Security and Integrity.    |            |      |
| 3.          | Understand and execute different SQL quer                                                                                                    | ies and PL / SQL programs.              |            |      |
| 4.          | Normalize the database using normal form                                                                                                    | s.                                      |            |      |
| 5.          | Understand the concept of query processing                                                                                                    | g and Transaction processing.           |            |      |
| Pre-Requ    | isite:                                                                                                    |                                         |            |      |
| Basic kno   | wledge of computer is helpful.                                                                                                    |                                         |            |      |
| Unit        | Contents (T                                                                                                    | (heory)                                 | Hrs./      | Mar  |
| No.         | contents (1                                                                                                    | neory                                   | Unit       | ks   |
| Unit:1      | Database System Concept & Data Modeling<br>1.1 Basic concepts, Advantages of a DBMS over file processing system, Data<br>Abstraction, Database<br>Languages, Data Independence.<br>1.2 Components of a DBMS and overall structure of a DBMS.<br>1.3 Data Models:<br>• Network Model<br>• Hierarchical Model<br>• E-R Model<br>1.4 Client Server Architecture:                                                                                           |                                         |            |      |
| Unit: 2     | <ul> <li>Relational Data Model and Security and Integrity<br/>Specification</li> <li>2.1 Relational Model: Basic concepts, attributes and<br/>domains, Keys concept : Candidate and primary key,<br/>Integrity constraints: Domain, Entity Integrity constraints and On delete cascade.</li> <li>2.2 Security and Authorization.</li> <li>2.3 Query Languages: <ul> <li>Relational Algebra , Relational Calculus</li> <li>Views.</li> </ul> </li> </ul> |                                         |            |      |
| Unit: 3     | SQL and PL-SQL         3.1 Introduction to SQL queries, Creating ,Inserting ,Updating and deleting tables and using constraints,         Set operations & operators, Aggregate functions, string functions and date, time                                                                                                    |                                         | 14         |      |

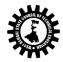

|                                                                            | 1                                                                                 |    |  |  |  |
|----------------------------------------------------------------------------|-----------------------------------------------------------------------------------|----|--|--|--|
|                                                                            | functions, Null values, Nested sub queries, Complex queries, Join concepts.       |    |  |  |  |
|                                                                            | 3.2 PL/SQL Introduction, PL/SQL block structure, variables, SQL statements in     |    |  |  |  |
|                                                                            | PL/SQL, PL/SQL control Structures, Cursors, Triggers, Functions, Packages,        |    |  |  |  |
|                                                                            | procedures.                                                                       |    |  |  |  |
|                                                                            | Error handling in PL/ SQL                                                         |    |  |  |  |
|                                                                            | Relational Database Design, Storage and File systems.                             |    |  |  |  |
|                                                                            | 4.1 Purpose of Normalization, Data redundancy and updating anomalies,             |    |  |  |  |
|                                                                            | Functional Dependencies and Decomposition,                                        |    |  |  |  |
| Unit: 4                                                                    | 4.2 Process of Normalization using 1NF, 2NF, 3NF, multivalued dependencies and    |    |  |  |  |
| Unit: 4                                                                    | BCNF.                                                                             | 8  |  |  |  |
|                                                                            | 4.3 E-R Model details.                                                            |    |  |  |  |
|                                                                            | 4.4 File Organization, Organization of records in                                 |    |  |  |  |
|                                                                            | files, Storage of Object Oriented databases,                                      |    |  |  |  |
|                                                                            | Basic concept of Indexing and Hashing.                                            |    |  |  |  |
|                                                                            | Query Processing and Transaction Processing                                       |    |  |  |  |
|                                                                            | 5.1 General strategies for query processing, Equivalence expressions, Selection & |    |  |  |  |
| Unit: 5                                                                    | join operation.                                                                   |    |  |  |  |
| <b>.</b>                                                                   | 5.2 Concept of transaction, States of transactions, Concurrent Executions,        | 5  |  |  |  |
|                                                                            | Serializability Recoverability, Transaction Definition in SQL.                    |    |  |  |  |
|                                                                            |                                                                                   |    |  |  |  |
| Total                                                                      |                                                                                   | 45 |  |  |  |
|                                                                            | Contents (Practical)                                                              |    |  |  |  |
| Skills to b                                                                | e developed:                                                                      |    |  |  |  |
| Intellectu                                                                 | ial skills:                                                                       |    |  |  |  |
| 1. Develo                                                                  | op the fields of data base                                                        |    |  |  |  |
| 2. Decide                                                                  | proper specifications                                                             |    |  |  |  |
| 3. Query                                                                   | Processing and transaction processing                                             |    |  |  |  |
| Motor sk                                                                   |                                                                                   |    |  |  |  |
| 1. Prepar                                                                  | e appropriate data tables                                                         |    |  |  |  |
| -                                                                          | ntial writing of steps                                                            |    |  |  |  |
|                                                                            |                                                                                   |    |  |  |  |
|                                                                            | List of Practical:                                                                |    |  |  |  |
| 1) Creati                                                                  | ng & Executing DDL in SQL.                                                        |    |  |  |  |
| 2) Creati                                                                  | ng & Executing Integrity constraints in SQL.                                      |    |  |  |  |
| 3) Creating & Executing DML in SQL.                                        |                                                                                   |    |  |  |  |
| 4) Executing relational, logical and mathematical set operators using SQL. |                                                                                   |    |  |  |  |
| 5) Executing group functions                                               |                                                                                   |    |  |  |  |
| 6) Executing string operators & string functions.                          |                                                                                   |    |  |  |  |
| 7) Executing Date & Time functions.                                        |                                                                                   |    |  |  |  |
| 8) Executing Data Conversion functions.                                    |                                                                                   |    |  |  |  |
| 9) Executing DCL in SQL.                                                   |                                                                                   |    |  |  |  |
| 10) Executing Sequences and synonyms in SQL.                               |                                                                                   |    |  |  |  |
| 11) Execute 50 SQL queries (operators, functions, clauses, join concepts)  |                                                                                   |    |  |  |  |
| 12) Program for declaring and using variables and constant using PL/SQL.   |                                                                                   |    |  |  |  |
|                                                                            | ram using if then else in PL/SQL                                                  |    |  |  |  |
| באו האבומות מאווג וו נווכוו בואב ווו דרו אלר                               |                                                                                   |    |  |  |  |

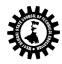

| 14) Progr       | am using fo                                                                                          | or loop & while loop in PL/SQL.                                 |         |                       |  |
|-----------------|----------------------------------------------------------------------------------------------------|-----------------------------------------------------------------|---------|-----------------------|--|
| 15) Progr       | am using n                                                                                           | ested loop in Pl/SQL.                                           |         |                       |  |
| Text Boo        | ks:                                                                                                  |                                                                 |         |                       |  |
| Name of         | Authors                                                                                              | Title of the Book                                               | Edition | Name of the Publisher |  |
| Korth           |                                                                                                    | Database Sytem Concept                                          |         | ТМН                   |  |
| C J Date        |                                                                                                    | An Introduction to Database<br>System                           |         | Pearson               |  |
| Navathe         |                                                                                                    | Fundamentals of Database<br>System                              |         | Pearson               |  |
| 2006 ISRD Group |                                                                                                    | Introduction to Database<br>Management System                   |         | тмн                   |  |
| Desai           |                                                                                                    | An Introduction to Database                                     |         | West publishing       |  |
|                 |                                                                                                    | System                                                          |         | Company               |  |
| Allen           |                                                                                                    | Introduction to Relational<br>Databases and SQL<br>programming. |         | Wiley                 |  |
| Raghu           |                                                                                                    | Database Management                                             |         |                       |  |
| -               | shnan, Joh<br>shrke                                                                                  | Systems                                                         |         | тмн                   |  |
| Referenc        | e Books:                                                                                             |                                                                 |         |                       |  |
| Name of         | Authors                                                                                              | Title of the Book                                               | Edition | Name of the Publisher |  |
| Deshpan         | de                                                                                                   | SQL and PL/SQL for Oracle 11g                                   |         | Dreamtech             |  |
| Note:           |                                                                                                    |                                                                 |         |                       |  |
| SI No.          |                                                                                                    |                                                                 |         |                       |  |
| 1.              |                                                                                                    | Question Paper setting tips:                                    |         |                       |  |
|                 | End Semester Examination: Question should be made as per class weight and must cover whole syllabus. |                                                                 |         |                       |  |
|                 | Objective Type: 20 marks (answered in one or two sentences.)                                         |                                                                 |         |                       |  |
|                 | -                                                                                                    | e type: 50 marks. To be set at leas                             |         | -                     |  |

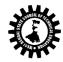

| Name of t            | he Courses :Object Oriented Programm                                                                               | ing and Methodology              |                   |       |
|----------------------|----------------------------------------------------------------------------------------------------|----------------------------------|-------------------|-------|
| Course Code: OOPM    |                                                                                                    | Semester: Fourth                 |                   |       |
| Duration: Six Months |                                                                                                    | Maximum Marks: 200               |                   |       |
| Teaching             | Scheme: E                                                                                                    | Examination Scheme:              |                   |       |
| Theory:              | 03 hrs./week 0                                                                                                    | Class Test : 20 Ma               | ırks              |       |
| Tutorial:            | 00 hrs./week 1                                                                                                    | Teachers Assessment: 10 Ma       | irks              |       |
| Practical:           | 03 hrs./week E                                                                                                    | End Semester Exam.: 70 M         | arks              |       |
| Credit : 3+          | 3 [                                                                                                    | Practical / Sessional : 50 (Inte | ernal) +50 (Exter | nal)  |
| Aim of the           | e Course:                                                                                                    |                                  |                   |       |
| S. No                | Aims about                                                                                                    |                                  |                   |       |
| 1.                   | The aim of this course is to teach the p through C++                                                               | principles underlying Object Or  | iented Program    | ming  |
| 2.                   | To increase reusability in programming                                                                             | g.                               |                   |       |
| 3.                   | To reduce the costs of developing and                                                                              | -                                | w requirement.    |       |
| Objective            | of the course:                                                                                                    |                                  | -                 |       |
| S. No                | The students will be able to -                                                                                     |                                  |                   |       |
| 1.                   | Write programs using objects & classes                                                                             | s.                               |                   |       |
| 2.                   | Develop programs to create and destro                                                                              | oy the objects using constructo  | ors and Destruct  | ors.  |
| 3.                   | Use existing operators for different meanings in Operator Overloading concept.                                     |                                  |                   |       |
| 4.                   | Using reusability concept through Inheritance concept.                                                             |                                  |                   |       |
| 5.                   | Implement pointers for arrays, strings                                                                             | & object.                        |                   |       |
| 6.                   | Describe polymorphism, concepts, its types, virtual function & write program for same.                             |                                  |                   |       |
| 7.                   | Apply formatted & unformatted console I/O operation & perform file related activities using C++ streams.           |                                  |                   |       |
| Pre-Requi            | sites -                                                                                                    |                                  |                   |       |
| S. No                |                                                                                                    |                                  |                   |       |
| 1.                   | Interaction with DOS / Windows Operation                                                                           | ating System.                    |                   |       |
| 2.                   | Ability to develop logic / flow of simple                                                                          | e problem.                       |                   |       |
| 3.                   | Basic Concepts of 'C'.                                                                                             |                                  |                   |       |
| Unit No.             | Content                                                                                                    | S                                | Hrs/Unit          | Marks |
|                      | Concept of Object Oriented Program                                                                                 | nming.                           |                   |       |
|                      | 1.1 History & features: its need & re                                                                              | equirement, procedure            |                   |       |
|                      | oriented programming versus object oriented programming,                                                           |                                  |                   |       |
| 1                    | basic concepts object oriented p                                                                                   | • • •                            | 4                 |       |
| 1                    | languages, object based languag                                                                                    |                                  | 4                 |       |
|                      | 1.2 Beginning with C++: Concepts & structure of C++<br>programming, insertion and extraction operators, objects of |                                  |                   |       |
|                      | input and output stream class. U                                                                                   |                                  |                   |       |
| file.                |                                                                                                    |                                  |                   |       |
|                      | <b>Objects &amp; Classes:</b>                                                                                      |                                  |                   |       |
|                      | 2.1 Specifying a class, Defining mem                                                                               | -                                |                   |       |
| 2                    | a class, Creating objects, memory allocation for objects, 5                                                        |                                  | 5                 |       |
|                      | static data & member function, A function argument.                                                                | Arrays of objects, objects as    |                   |       |
|                      | 2.2 Class specifiers and their uses, di                                                                            | istinction between structure     |                   |       |
|                      |                                                                                                    |                                  |                   |       |

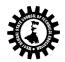

|   | (struct) of C and Class.                                                                                                    |   |
|---|----------------------------------------------------------------------------------------------------|---|
|   | Constructors and Destructors.                                                                                                    |   |
| 3 | 3.1. Concept of Constructor (Default, Parameterized, Copy),<br>Zero argument and explicit Overloaded Constructors,<br>Destructors and properties, uses of destructors.                                                                                                    | 4 |
|   | Function and Operator Overloading                                                                                                    |   |
|   | 4.1 Function overloading, Inline member functions, constant                                                                                                    |   |
|   | member functions.                                                                                                    |   |
| 4 | 4.2 Operator overloading (overloading unary & binary                                                                                                    | 5 |
|   | operators), rules for overloading operators. Type Conversion:                                                                                                    |   |
|   | Conversions from basic to class type, class to basic type, class                                                                                                    |   |
|   | to class type. Operators that can not be overloaded.                                                                                                    |   |
|   | Inheritance                                                                                                    |   |
|   | <ul> <li>5.1. Concepts of inheritance, Derived classes, Member declaration (Protected), Types of inheritance (Single, multilevel, multiple, hierarchical, Hybrid inheritance), Ambiguity in multiple inheritance.</li> <li>5.2 Virtual base classes, Abstract classes, Constructors in</li> </ul> |   |
| 5 | derived classes.                                                                                                    | 5 |
|   | 5.3 Class within class, containership, IS A and HAS A                                                                                                    |   |
|   | relationship and their differences, Namespaces.                                                                                                    |   |
|   | 5.4 Friend function, Friend Class, advantages and                                                                                                    |   |
|   | disadvantages of friends.                                                                                                    |   |
|   | Pointers in C++                                                                                                    |   |
|   | 6.1 Concepts of pointer (Pointer declaration, pointer                                                                                                    |   |
|   | operator, address operator, pointer expressions, and pointer                                                                                                    |   |
|   | arithmetic), Pointers & functions (Call by value, call by reference.                                                                                                    |   |
| 6 | 6.2 Pointers & objects (Pointers to objects, this pointer, and                                                                                                    | 6 |
|   | pointer to derived classes).                                                                                                    |   |
|   | 6.3Memory management through pointer: new, delete,                                                                                                    |   |
|   | operators and free (), malloc (), calloc () functions, Member                                                                                                    |   |
|   | dereferencing Operators.                                                                                                    |   |
|   | Polymorphism:-                                                                                                    |   |
|   | 7.1. Concepts of polymorphism, types of polymorphism,                                                                                                    |   |
| 7 | Overloading & overriding, Overloading Virtual function,                                                                                                    | 5 |
|   | Static & dynamic binding.                                                                                                    |   |
|   | 7.2 Pure Virtual functions, Virtual Constructors and Destructors.                                                                                                    |   |
|   | Exception Handling:-                                                                                                    |   |
| 8 | Concepts and uses of exception handler, the try /throw/ catch                                                                                                    | 4 |
|   | construct, uses and implementation of multiple exceptions,                                                                                                    |   |
|   | limitation of exception handling.                                                                                                    |   |
|   | Templates:-                                                                                                    |   |
| 9 | Concepts of Templates, Function and Class Templates,                                                                                                    | 2 |
|   | Advantages of templates.                                                                                                    |   |

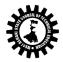

| 10                                                                            |                                                                  |                                 |  |
|-------------------------------------------------------------------------------|------------------------------------------------------------------|---------------------------------|--|
|                                                                               | Basic function of I/O system basics & File Processing            |                                 |  |
|                                                                               | Stream classes, using formatted & unformatted functions, using   |                                 |  |
|                                                                               | manipulator to format I/O, Basics of file system, opening &      | 5                               |  |
| closing a file, reading & writing character from a file (get, put, get        |                                                                  |                                 |  |
|                                                                               | line, write), Command line arguments.                            |                                 |  |
|                                                                               |                                                                  |                                 |  |
| Total                                                                         |                                                                  | 45                              |  |
|                                                                               | ssional Works:-                                                  |                                 |  |
| Skills to be o                                                                | -                                                                |                                 |  |
| Intel                                                                         | llectual skills:                                                 |                                 |  |
|                                                                               | Use of programming language constructs in program                | implementation.                 |  |
|                                                                               | Apply different logics to solve given problem.                   |                                 |  |
|                                                                               | Write program using different implementations for t              | he same problem.                |  |
|                                                                               | Identify different types of errors as syntax, semantic           | , fatal, linker & logical.      |  |
|                                                                               | Debugging of programs.                                           |                                 |  |
|                                                                               | Understanding different steps and stages to develop              | complex program.                |  |
| Mot                                                                           | or Skills:                                                       |                                 |  |
|                                                                               | Proper handling of Computer System.                              |                                 |  |
|                                                                               | Content (Practical)                                              |                                 |  |
| List of Pract                                                                 | ical using C++                                                   |                                 |  |
| Unit No.                                                                      |                                                                  |                                 |  |
|                                                                               | i) Programs to input & output data (Simple programs).            |                                 |  |
| ii) Write a program which read a value and print to decimal, octal and hexade |                                                                  |                                 |  |
|                                                                               | iii) Displaying entered number with different manipulators li    | ke setbase, setw,               |  |
|                                                                               | setprecision etc.                                                |                                 |  |
|                                                                               | iv) To create a simple class with three different member data    | a ( int, float and char). Write |  |
|                                                                               | member function to insert data into those members and            | display them accordingly.       |  |
|                                                                               | v) To find greatest / smallest of three numbers using OOP in     | ) C++.                          |  |
|                                                                               | vi) Create a student class with data members as roll, name a     | nd marks with respective        |  |
|                                                                               | data types as int, chars and float. Now create n objects of      | student type and insert data    |  |
|                                                                               | into those objects. Display the student information who          | ot the highest mark.            |  |
|                                                                               | vii) Write an OOP in C++ to add, subtract and multiplication of  | of two matrices of size 3X3.    |  |
|                                                                               | viii) Create a class complex with real and imaginary part (integ | ger). Implement default,        |  |
|                                                                               | parameterized and copy constructor to initialize the object      | cts of complex class and        |  |
| 01                                                                            | display them.                                                    |                                 |  |
|                                                                               | ix) Implement Destructors.                                       |                                 |  |
|                                                                               | x) Create a class complex as above. Now add, subtract and r      | nultiply on two objects of      |  |
|                                                                               | complex type i) using objects as function argument, ii) ret      | urning object from function.    |  |
|                                                                               | xi) Create a class distance with foot and inch. Now add and s    | ubtract between two objects     |  |
|                                                                               | of distance type i) using objects as function argument, ii)      | returning object from           |  |
|                                                                               | function.                                                        |                                 |  |
|                                                                               | xii) Implement a counter class with a static member count. C     | reate different objects of      |  |
|                                                                               | counter class to show the behaviour of count.                    | -                               |  |
|                                                                               | xiii) Write a program which reads a complex number. Now in       | crement only the real part      |  |
|                                                                               | and display the same.                                            |                                 |  |
|                                                                               | xiv) Write down a program which reads a complex number. N        | ow decrement the real and       |  |
|                                                                               | imaginary part and display.                                      |                                 |  |
|                                                                               | xv) Implement both prefix and postfix operation on a comple      | ex number.                      |  |

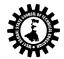

|                | xvi) Overload arithmetical binary operators (+, -, *) for complex numbers.                                         |
|----------------|----------------------------------------------------------------------------------------------------|
|                | xvii) Overload comparison operators (<, >, <=, >=, !=, ==) for two objects of same                                 |
|                | type.                                                                                                    |
|                | xviii) Write a program which converts one basic type to class type.                                                |
|                | xix) Write a program which converts one class type to another class type.                                          |
|                | xx) Implement friend function to access the data members from two different classes.                               |
|                | xxi) Write a program in C++ using pointer which calculate the sum of two complex                                   |
|                | numbers.                                                                                                    |
|                | xxii)Write a program to create a matrix using pointer in dynamic way (pointer to an array and array of pointers).  |
|                | xxiii) Uses of this pointer to access the content of an object.                                                    |
|                | xxiv) Implement Compile time Polymorphism (early bindings) and run time                                            |
|                | Polymorphism (late bindings) using virtual function.                                                               |
|                | xxv)Implement friend class using forward declaration to access the private data member                             |
|                | of the other.                                                                                                    |
|                | xxvi) Write a program which generates a template class, by which we can perform                                    |
|                | integer type data addition and float type data addition also.                                                      |
|                | xxvii) Use of function template with multiple parameters.                                                          |
|                | xxviii) Use of class template with multiple parameters.                                                            |
|                | <ul><li>xxix) Write a program for division operation to handle an exception if the divisor is</li><li>0.</li></ul> |
|                | xxx)Write a program in C++ to handle multiple exceptions for different operational output.                         |
|                | xxxi) Use different modes of opening files to perform various operations on file.                                  |
|                | xxxii) Create a random file to insert, edit and delete operations using file pointers                              |
|                | and manipulators.                                                                                                  |
|                | xxxiii) Write a program for reading and writing objects into a file.                                               |
|                | xxxiv) Write a program which generates a template class, by which we can perform                                   |
|                | integer type data addition and float type data addition also.                                                      |
|                | xxxv) Use of function template with multiple parameters.                                                           |
|                | xxxvi) Use of class template with multiple parameters.                                                             |
|                | xxxvii) Write a program for division operation to handle an exception if the divisor is                            |
|                | 0.                                                                                                    |
|                |                                                                                                    |
|                | xxxviii) Write a program in C++ to handle multiple exceptions for different operational output.                    |
| Note: - Pleas  | se note that these are the suggested list of program on given contents/topic. These list of                        |
| programs ar    | e the guide lines to the subject teachers. They will select some programs from the above list or                   |
|                | rograms to cover entire syllabus.                                                                                  |
| List of practi | cal using visual Basic:                                                                                            |
|                | 1. Study of VB environment with following details:                                                                 |
|                | - Form and their types.                                                                                            |
|                | - Intrinsic components – text box, label, combo, list, heck box, and option button.                                |
|                | - Design time properties.                                                                                          |
|                | - Different windows and their uses.                                                                                |
|                |                                                                                                    |
| 02             | 2. Design forms to perform mathematical operations like addition, subtraction,                                     |
|                | multiplication and division using:                                                                                 |
|                | - Text box, labels.                                                                                                |
|                | - Options to be selected using option, check box and combo box.                                                    |
|                | 3. Design forms to use Date, Time, String, Mathematics functions with help of text box, label,                     |
|                | radio button, check box, combo box and command button.                                                             |
|                |                                                                                                    |

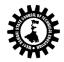

4. Using image control and scroll bar, design form to change height, width of image, movement to image. Using picture box and image list, flip the image on click of command button. 5. Design explorer using Directory, drive, file list box and common dialog controls. 6. Design text editor with menu having copy, cut, paste, select, search, replace the text and load and save the file. 7. Design stop watch with faculty of start, stop, reset using timer control, option, label, text box. 8. Practical including Data bound controls like DBgrid, DBcombo, Textbox, Combo, List, MS Flex grid and Database control like ADO, DAO, RDO to perform insertion, deletion, updation, display, Search. 9. Design MDI form including Menu bar, Toolbar, Status bar. 10. Design the interface to perform following operation on the file like create, open, read, write, delete, search. 11. Design the Active X control for login form and transport it to browser. 12. Design the Active X control to perform database operation with get and let property. 13. Design the experiment using RTF box to create file, load, save search and edit the file. 14. Integrate all above practical to form mini project including login form and splash form. Taut Daalua

| Text Book         | s:           |                          |                        |                        |
|-------------------|--------------|--------------------------|------------------------|------------------------|
| Name of t         | he Authors   | Titles of the Book       | Edition                | Name of the Publisher  |
| SouravSahay       |              | Object Oriented          | Second Edition         | Oxford                 |
| 500187581         | lay          | Programming with C++     | Second Edition         | Oxioid                 |
| Robert La         | fore         | Object Oriented          | Fourth Edition Pearson | Pearson                |
|                   |              | Programming in C++       |                        |                        |
| B Stroustr        | an           | C++ programming          | 3rd Edition            | Pearson                |
|                   | ~ [0         | Language                 |                        |                        |
| Bhushan 1         | rivedi       | Programming with Ansi    | Second Edition         | Oxford                 |
|                   |              | C++                      |                        |                        |
|                   | ashekhara,   |                          |                        |                        |
| D.S. Guru,        |              | Object Oriented          |                        | РНІ                    |
| -                 | swamy, K.S.  | Programming with C++     |                        |                        |
| Manjunatha        |              |                          |                        |                        |
| E. Balguru        | samy         | Object oriented          |                        | Tata McGraw Hill       |
| -                 | -            | programming with C++     |                        |                        |
| Sunil K Pa        | ndey         | Thinking in C++          | Seventh Edition        | S. K. Kataria and Sons |
| Bradley, N        | Aillstaugh   | Programming in VB6       |                        | Tata McGraw Hill       |
| Nel Jerka         |              | The complete reference – |                        | Tata McGraw Hill       |
|                   |              | VB6                      |                        |                        |
| Evangelos Petront |              | Mastering VB6            |                        | ВРВ                    |
| Sos               |              | - 0 -                    |                        |                        |
|                   |              |                          |                        |                        |
| Note:             |              |                          |                        |                        |
| SI No.            |              |                          |                        |                        |
| 1.                | Question Pap | er setting tips:         |                        |                        |

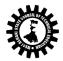

| End Semester Examination: Question should be made as per class weight and must cover whole   |
|----------------------------------------------------------------------------------------------|
| syllabus.                                                                                    |
| Objective Type: 20 marks (answered in one or two sentences.)                                 |
| Subjective type: 50 marks. To be set at least 8 question and to be answered 5 questions each |
| carrying 10 marks                                                                            |

| Name of th | ne Course: Management Information Sy                                              | vstem                            |                 |          |  |
|------------|-----------------------------------------------------------------------------------|----------------------------------|-----------------|----------|--|
| Course Coo | de: MIS                                                                           | Semester: Fourth                 |                 |          |  |
| Duration:  | Six Months                                                                        | Maximum Marks: 100               |                 |          |  |
| Teaching S | cheme:                                                                            | Examination Scheme:              |                 |          |  |
| Theory:    | 03 hrs./week                                                                      | Class Test : 20 M                | arks            |          |  |
| Tutorial:  | 00 hrs./week                                                                      | Teachers Assessment: 10 M        | arks            |          |  |
| Practical: | 00 hrs./week End Semester Exam. : 70 Marks                                        |                                  |                 |          |  |
| Credit : 3 |                                                                                   | Practical / Sessional : 00 (Int  | ernal) +00 (Ext | ernal)   |  |
| Aim:       |                                                                                   |                                  |                 |          |  |
| SI. No.    |                                                                                   |                                  |                 |          |  |
| 1.         | To study Management of Information                                                | system.                          |                 |          |  |
| 2.         | To study various systems like expert s                                            | ystem, Knowledge based syste     | m, software sy  | stem.    |  |
| 3.         | To learn how to manage information                                                | by using system.                 |                 |          |  |
| Objective: |                                                                                   |                                  |                 |          |  |
| SI. No.    | The students will be able to:                                                     |                                  |                 |          |  |
| 01.        | State the important role of Management Information System in modern organization. |                                  |                 |          |  |
| 02.        | Describe the function of Business Pro                                             | cess Outsourcing, processes in ( | Customer Relat  | tionship |  |
| 02.        | Management & types of E-commerce.                                                 |                                  |                 |          |  |
| 03.        | State the use of data warehouse, data mining for decision support system.         |                                  |                 |          |  |
| 04.        | Describe advance concepts like Artificial Intelligence and Expert systems         |                                  |                 |          |  |
| 05.        | State the various tools of Security Management.                                   |                                  |                 |          |  |
| Pre-Requis | ite:                                                                              |                                  |                 |          |  |
| SI. No.    |                                                                                   |                                  |                 |          |  |
| 1.         | Basic Of Self Analysis methods.                                                   |                                  |                 |          |  |
| 2.         | Basic knowledge of stress and time m                                              | anagement concepts.              |                 |          |  |
| 3.         | Basic knowledge of presentation skills                                            | 5.                               |                 |          |  |
| Chapter    | Contents (Th                                                                      | eory)                            | Hrs./Unit       | Marks    |  |
|            | Foundation of Information System:                                                 |                                  |                 |          |  |
|            | Information Systems (Concept, Resou                                               | rces and Products, Activities)   |                 |          |  |
|            | Management Information System (Definition, Role, Features)                        |                                  |                 |          |  |
| Unit: 1    | Importance of management, Process of Management (Planning,                        |                                  |                 |          |  |
| Onit. 1    | Organizing, Staffing, Coordinating, Dir                                           | ecting)                          | 09              |          |  |
|            | Organizational Structure – Basic model of organization structure,                 |                                  |                 |          |  |
|            | Organizational Behavior, Managemen                                                | t Information System             |                 |          |  |
|            | Organization                                                                      |                                  |                 |          |  |
|            | Strategic Management of Business – C                                              | Concept of corporate             |                 |          |  |

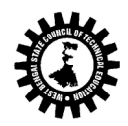

|         | I                                                                                                    |                                                                                                    |
|---------|----------------------------------------------------------------------------------------------------|----------------------------------------------------------------------------------------------------|
|         |                                                                                                    |                                                                                                    |
| nt,     |                                                                                                    |                                                                                                    |
| 5       |                                                                                                    |                                                                                                    |
|         | <b>J</b> 6                                                                                                    |                                                                                                    |
| anking, |                                                                                                    |                                                                                                    |
|         |                                                                                                    |                                                                                                    |
|         |                                                                                                    |                                                                                                    |
|         |                                                                                                    |                                                                                                    |
| nent,   |                                                                                                    |                                                                                                    |
| rt 1    | 4                                                                                                    |                                                                                                    |
|         | .1                                                                                                    |                                                                                                    |
| ement,  |                                                                                                    |                                                                                                    |
| ata     |                                                                                                    |                                                                                                    |
|         |                                                                                                    |                                                                                                    |
|         |                                                                                                    |                                                                                                    |
| nefits, |                                                                                                    |                                                                                                    |
| i (EMS) |                                                                                                    |                                                                                                    |
|         |                                                                                                    |                                                                                                    |
| Phases  | 1                                                                                                    |                                                                                                    |
| -       |                                                                                                    |                                                                                                    |
| II      |                                                                                                    |                                                                                                    |
|         |                                                                                                    |                                                                                                    |
| ope,    |                                                                                                    |                                                                                                    |
|         |                                                                                                    |                                                                                                    |
|         |                                                                                                    |                                                                                                    |
|         |                                                                                                    |                                                                                                    |
|         |                                                                                                    |                                                                                                    |
|         |                                                                                                    |                                                                                                    |
|         | )8                                                                                                    |                                                                                                    |
| outer   |                                                                                                    |                                                                                                    |
|         |                                                                                                    |                                                                                                    |
| Issues, |                                                                                                    |                                                                                                    |
|         |                                                                                                    |                                                                                                    |
| A       | 16                                                                                                    |                                                                                                    |
| 4       | IJ                                                                                                    |                                                                                                    |
| Na      | me of the P                                                                                                    | uhlisher                                                                                                |
| i va    | ine of the r                                                                                                    | ublisher                                                                                                |
| Tata Mc | graw Hill                                                                                                    |                                                                                                    |
|         |                                                                                                    |                                                                                                    |
| Tata Mc | Graw Hill                                                                                                    |                                                                                                    |
|         |                                                                                                    |                                                                                                    |
| Tata Mc | graw Hill                                                                                                    |                                                                                                    |
|         |                                                                                                    |                                                                                                    |
|         | inent,<br>rt<br>anking,<br>anking,<br>anki | inent,<br>rt<br>ement,<br>rt<br>ata<br>oefits,<br>(EMS)<br>e Phases<br>In<br>ppe,<br>hent<br>uter<br>08 |

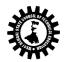

| Name of Authors                            | Title of the Book                 | Edition     | Name of the Publisher |
|--------------------------------------------|-----------------------------------|-------------|-----------------------|
| S. Shajahan                                | Management<br>Information Systems | 01-Jan-2007 | New Age International |
| Kenneth C.<br>Laudon, Jane Price<br>Laudon | Management<br>Information Systems | 2002        | Prentice Hall         |

| Nerre                                                 |                                                                                                   |                                                             |  |  |  |  |  |  |
|-------------------------------------------------------|---------------------------------------------------------------------------------------------------|-------------------------------------------------------------|--|--|--|--|--|--|
|                                                       | Name of the Course: Professional Practice-II(Web Technology)                                      |                                                             |  |  |  |  |  |  |
| Course                                                | Code: PC-II                                                                                       | Semester: Fourth                                            |  |  |  |  |  |  |
| Duration: Six Months                                  |                                                                                                   | Maximum Marks: 50                                           |  |  |  |  |  |  |
| Teaching Scheme:                                      |                                                                                                   | Examination Scheme:                                         |  |  |  |  |  |  |
| Theory:                                               | 00 hrs./week                                                                                      | Class Test : 00 Marks                                       |  |  |  |  |  |  |
| Tutoria                                               | : 00 hrs./week                                                                                    | Teachers Assessment: 00 Marks                               |  |  |  |  |  |  |
| Practica                                              | l: 02 hrs./week                                                                                   | End Semester Exam. : 00 Marks                               |  |  |  |  |  |  |
| Credit :                                              | 1                                                                                                 | Practical / Sessional : 50 (Internal) +00 (External)        |  |  |  |  |  |  |
| Aim:                                                  | Aim:                                                                                              |                                                             |  |  |  |  |  |  |
| SI. No.                                               |                                                                                                   |                                                             |  |  |  |  |  |  |
|                                                       | To exploring your business worldwide an                                                           | d makes strong impact image using active online             |  |  |  |  |  |  |
| 1.                                                    | presences with web site. And well-designed and aesthetically appealing website can give you a     |                                                             |  |  |  |  |  |  |
|                                                       | strong advantage over other online com                                                            | petitors.                                                   |  |  |  |  |  |  |
| 2.                                                    | To make an interesting to see graphic designers on one end, and web programmers on the other,     |                                                             |  |  |  |  |  |  |
| ۷.                                                    | arguing their respective positions active                                                         | web page designing is today's need.                         |  |  |  |  |  |  |
|                                                       | To get strong instantaneous recognition                                                           | of relevance which leads to clarity, and understanding at a |  |  |  |  |  |  |
| 3.                                                    | glance a well-crafted brand strategy which                                                        | ch provides context and perspective, and a detailed         |  |  |  |  |  |  |
| 5.                                                    | website plan that spells out specific objectives, target audiences, paths to conversion and other |                                                             |  |  |  |  |  |  |
|                                                       | critical elements of your site.                                                                   |                                                             |  |  |  |  |  |  |
| Objectiv                                              | Objective:                                                                                        |                                                             |  |  |  |  |  |  |
| SI. No.                                               | SI. No. Students will able to:                                                                    |                                                             |  |  |  |  |  |  |
| 1.                                                    | Design simple Web pages - using HTML                                                              |                                                             |  |  |  |  |  |  |
| 2                                                     | Organize information using Tables, collect information from users using forms & present           |                                                             |  |  |  |  |  |  |
| ۷.                                                    | 2. information using Frames.                                                                      |                                                             |  |  |  |  |  |  |
| 3.                                                    | Use style sheets to gain full control of formatting within Web page.                              |                                                             |  |  |  |  |  |  |
| 4.                                                    | Embed multimedia to Web pages.                                                                    |                                                             |  |  |  |  |  |  |
| 5. Integrate all above to develop a simple Web sites. |                                                                                                   |                                                             |  |  |  |  |  |  |
| Pre-Requisite:                                        |                                                                                                   |                                                             |  |  |  |  |  |  |
| SI. No.                                               | The student will be able to:                                                                      |                                                             |  |  |  |  |  |  |
| 1.                                                    | Interaction with DOS / Windows Operati                                                            | ng System.                                                  |  |  |  |  |  |  |
| 2.                                                    | Ability to develop logic / flow of simple problem.                                                |                                                             |  |  |  |  |  |  |
| Contents                                              |                                                                                                   |                                                             |  |  |  |  |  |  |
| SI. No. Skills to be developed                        |                                                                                                   |                                                             |  |  |  |  |  |  |
|                                                       |                                                                                                   |                                                             |  |  |  |  |  |  |

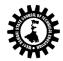

| 1.   |                                                                                                    |            |
|------|----------------------------------------------------------------------------------------------------|------------|
|      | Intellectual skills:                                                                                                    |            |
|      | Develop web designing skills.                                                                                                    |            |
|      | ,                                                                                                    |            |
|      | <ul> <li>Apply different logics to solve given problem.</li> <li>Write program using different interfaces.</li> <li>Understanding different steps and stages to develop simple are</li> </ul> |            |
|      |                                                                                                    | chitecture |
|      | of the WebPages                                                                                                    |            |
| 2.   | Motor skills:                                                                                                    |            |
|      | Proper handling of Computer System.                                                                                                    |            |
| DETA | IL COURSE CONTENT (Sessional / Practical)                                                                                                    |            |
| Unit | Contents                                                                                                    | Remarks    |
|      | INTERNET BASICS:                                                                                                    |            |
|      | Familiarity with internet browser (Internet Explorer, Netscape                                                                                                    |            |
|      | Navigator etc.)                                                                                                    |            |
|      | Working with browser window tool bar , menu bar                                                                                                    |            |
| 1    | Browsing a given web site address, searching a particular topic                                                                                                    |            |
|      | through search engines.                                                                                                    |            |
|      | <ul> <li>Familiarity with E-Mail, sending viewing printing e-mail<br/>message.</li> </ul>                                                                                                    |            |
|      | <ul> <li>Use of mailbox (inbox, outbox) in outlook express. Use of</li> </ul>                                                                                                    |            |
|      | attachment facility available in e-mailing.                                                                                                    |            |
|      | WEB SERVER:                                                                                                    |            |
| 2    | <ul> <li>Familiarity with web server – IIS, PWS etc. – Configuring web</li> </ul>                                                                                                    |            |
|      | server – Creating virtual directory.                                                                                                    |            |
| -    | INTERNET SERVICES                                                                                                    |            |
| 3    | <ul> <li>Concept and familiarity of various internet services (www,</li> </ul>                                                                                                    |            |
|      | http, ftp, chat etc).                                                                                                    |            |
|      | HTML/XML                                                                                                    |            |
|      | <ul> <li>Creating simple HTML &amp; XML file, place it in web server and<br/>access it from client Browser.</li> </ul>                                                                        |            |
| 4    | Creating a HTML form incorporating GUI components                                                                                                    |            |
|      | (Command button, text box, radio button, check box, combo                                                                                                    |            |
|      | box etc).                                                                                                    |            |
|      | Introduction to VB.Net                                                                                                    |            |
| 5    | VB.Net overview.                                                                                                    |            |
| 5    | Difference between VB and VB.Net                                                                                                    |            |
|      | Implementation of VB.Net :                                                                                                    |            |
|      | Features.                                                                                                    |            |
|      | • VB.Net IDE.                                                                                                    |            |
| _    | Data Types, Loops, Control structures, Cases, Operators.                                                                                                    |            |
| 6    | Creating forms.                                                                                                    |            |
|      | Procedures and functions.                                                                                                    |            |
|      | Form controls.                                                                                                    |            |
|      | <ul> <li>Error Provider</li> <li>ComboBox</li> </ul>                                                                                                    |            |
|      |                                                                                                    | 1          |

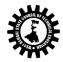

|                                                                                                    |                                                                                                    |                                                                                                    | MonthCale                                                                                                    |                                                                        |                                                                                                    |                                                                                           |                                                    |                                                  |                                                     |                       |
|----------------------------------------------------------------------------------------------------|----------------------------------------------------------------------------------------------------|----------------------------------------------------------------------------------------------------|----------------------------------------------------------------------------------------------------|------------------------------------------------------------------------|----------------------------------------------------------------------------------------------------|-------------------------------------------------------------------------------------------|----------------------------------------------------|--------------------------------------------------|-----------------------------------------------------|-----------------------|
|                                                                                                    |                                                                                                    |                                                                                                    | RadioButto                                                                                                    | n                                                                      |                                                                                                    |                                                                                           |                                                    |                                                  |                                                     |                       |
|                                                                                                    |                                                                                                    | ~                                                                                                    | TextBox                                                                                                    |                                                                        |                                                                                                    |                                                                                           |                                                    |                                                  |                                                     |                       |
|                                                                                                    |                                                                                                    | <b>F</b>                                                                                                    | CheckBox                                                                                                    | Pov                                                                    |                                                                                                    |                                                                                           |                                                    |                                                  |                                                     |                       |
|                                                                                                    |                                                                                                    |                                                                                                    | CheckedList<br>DateTimeP                                                                                                    |                                                                        |                                                                                                    |                                                                                           |                                                    |                                                  |                                                     |                       |
|                                                                                                    |                                                                                                    | <i>,</i>                                                                                                    |                                                                                                    |                                                                        | icalay Addia                                                                                                    | Compone                                                                                   | nto to                                             |                                                  |                                                     |                       |
|                                                                                                    | Subroutine — Formatting Display, Adding Components to     seriets — Handling Event driven programming                                                                                                    |                                                                                                    |                                                                                                    |                                                                        |                                                                                                    |                                                                                           |                                                    |                                                  |                                                     |                       |
| A sam                                                                                                    | Scripts — Handling Event driven programming A sample List of Practical / Sessional works to be done                                                                                                    |                                                                                                    |                                                                                                    |                                                                        |                                                                                                    |                                                                                           |                                                    |                                                  |                                                     |                       |
|                                                                                                    | -                                                                                                    | age using simp                                                                                                    |                                                                                                    |                                                                        | dings. Paragra                                                                                                    | aphs, Brea                                                                                | ks. Divisi                                         | ons. C                                           | enter                                               | ed                    |
|                                                                                                    | •                                                                                                    | es, Preformatt                                                                                                    |                                                                                                    | •                                                                      | 0.0                                                                                                    | . ,                                                                                       |                                                    |                                                  |                                                     |                       |
|                                                                                                    |                                                                                                    | age using TEX                                                                                                    |                                                                                                    |                                                                        | -                                                                                                    | -                                                                                         |                                                    |                                                  |                                                     |                       |
|                                                                                                    | -                                                                                                    | ethrough, Supe                                                                                                    |                                                                                                    |                                                                        |                                                                                                    |                                                                                           | ,                                                  |                                                  |                                                     |                       |
|                                                                                                    |                                                                                                    | age using vario                                                                                                    | -                                                                                                    | -                                                                      | -                                                                                                    | ordered L                                                                                 | ists, Defi                                         | nition                                           | Lists,                                              |                       |
| Nes                                                                                                    | sted Lists                                                                                                    |                                                                                                    |                                                                                                    |                                                                        |                                                                                                    |                                                                                           |                                                    |                                                  |                                                     |                       |
| 1.4.Crea                                                                                                    | ate a HTML p                                                                                                    | age and show                                                                                                    | the effect o                                                                                                    | f MARQUEE                                                              | Tag with all o                                                                                                    | of its attrib                                                                             | ute.                                               |                                                  |                                                     |                       |
| 1.5.Crea                                                                                                    | ate a HTML p                                                                                                    | age and add a                                                                                                    | n image usir                                                                                                    | ng IMG tag a                                                           | nd show diffe                                                                                                    | erent Imag                                                                                | e format                                           | s, colo                                          | ors and                                             | d                     |
| bac                                                                                                    | kgrounds.                                                                                                    |                                                                                                    |                                                                                                    |                                                                        |                                                                                                    |                                                                                           |                                                    |                                                  |                                                     |                       |
| 1.6. Inse                                                                                                    | ert Table in a                                                                                                    | web page show                                                                                                    | wing TABLE                                                                                                    | tag and attr                                                           | ibutes like TA                                                                                                    | BLE, TR, TI                                                                               | H, TD tag                                          | s. bor                                           | der, ce                                             | ell                   |
| -                                                                                                    | - ·                                                                                                    | ding, width, al                                                                                                    |                                                                                                    | etc.                                                                   |                                                                                                    |                                                                                           |                                                    |                                                  |                                                     |                       |
|                                                                                                    | •                                                                                                    | ige for the follo                                                                                                    | -                                                                                                    |                                                                        |                                                                                                    |                                                                                           |                                                    |                                                  |                                                     |                       |
|                                                                                                    |                                                                                                    | YZ COLLEGE OF                                                                                                    | ENGINEERI                                                                                                    | NG (scroll H                                                           | orizontally)                                                                                                    |                                                                                           |                                                    |                                                  |                                                     |                       |
| <u>STU</u>                                                                                                    | IDENT DETAIL                                                                                                    | <u>LS</u> (Blink)                                                                                                    |                                                                                                    | -                                                                      |                                                                                                    |                                                                                           |                                                    |                                                  |                                                     |                       |
| SI.                                                                                                    |                                                                                                    | Student. Name                                                                                                    | 9                                                                                                    | Branch                                                                 | Year/Sem                                                                                                    | Address                                                                                   | Ph.No                                              | Mar                                              | ks                                                  |                       |
| No.                                                                                                    | First                                                                                                    | Middle                                                                                                    | Sur                                                                                                    |                                                                        |                                                                                                    |                                                                                           |                                                    |                                                  |                                                     |                       |
|                                                                                                    |                                                                                                    |                                                                                                    |                                                                                                    |                                                                        |                                                                                                    |                                                                                           |                                                    |                                                  |                                                     |                       |
|                                                                                                    | Name                                                                                                    | Name                                                                                                    | Name                                                                                                    |                                                                        |                                                                                                    |                                                                                           |                                                    |                                                  |                                                     |                       |
|                                                                                                    | Name                                                                                                    | Name                                                                                                    | Name                                                                                                    |                                                                        |                                                                                                    |                                                                                           |                                                    | M <sub>1</sub>                                   | M <sub>2</sub>                                      | M <sub>3</sub>        |
|                                                                                                    | Name                                                                                                    | Name                                                                                                    | Name                                                                                                    |                                                                        |                                                                                                    |                                                                                           |                                                    | <b>M</b> 1                                       | M <sub>2</sub>                                      | M <sub>3</sub>        |
|                                                                                                    | Name                                                                                                    | Name                                                                                                    | Name                                                                                                    |                                                                        |                                                                                                    |                                                                                           |                                                    | M <sub>1</sub>                                   | M <sub>2</sub>                                      | M <sub>3</sub>        |
| 1 8 Dov                                                                                                    |                                                                                                    |                                                                                                    |                                                                                                    |                                                                        | r and attribut                                                                                                    |                                                                                           |                                                    | <b>M</b> <sub>1</sub>                            | M <sub>2</sub>                                      | M <sub>3</sub>        |
|                                                                                                    | velop a web p                                                                                                    | page to underst                                                                                                    | tand various                                                                                                    |                                                                        |                                                                                                    |                                                                                           |                                                    | M1                                               | M <sub>2</sub>                                      | M <sub>3</sub>        |
| 1.9.Dev                                                                                                    | velop a web p<br>velop a web p                                                                                                    | bage to underst                                                                                                    | tand various                                                                                                    | FORM tags                                                              | and attribute                                                                                                    | es                                                                                        | beets an                                           |                                                  |                                                     |                       |
| 1.9.Dev<br>1.10.                                                                                                    | velop a web p<br>velop a web p<br>Develop a w                                                                                                    | page to underst<br>page to underst<br>eb page to und                                                                                                    | tand various<br>tand various<br>terstand var                                                                                                    | FORM tags<br>ious to und                                               | and attribute<br>erstand differ                                                                                                    | es<br>ent Style S                                                                         |                                                    | nd its a                                         | applica                                             |                       |
| 1.9.Dev<br>1.10.<br>1.11.                                                                                                    | velop a web p<br>velop a web p<br>Develop a w<br>Create a gif a                                                                                                    | page to underst<br>page to underst<br>page to underst<br>eb page to unc<br>animation usin                                                                                                    | tand various<br>tand various<br>lerstand var<br>g gif animat                                                                                                    | FORM tags<br>ious to und                                               | and attribute<br>erstand differ                                                                                                    | es<br>ent Style S                                                                         |                                                    | nd its a                                         | applica                                             |                       |
| 1.9.Dev<br>1.10.<br>1.11.<br>anir                                                                                                    | velop a web p<br>velop a web p<br>Develop a w<br>Create a gif a<br>mator and us                                                                                                    | page to underst<br>page to underst<br>eb page to unc<br>animation usin<br>se it in a web pa                                                                                                    | tand various<br>tand various<br>lerstand var<br>g gif animat<br>age.                                                                                                    | FORM tags<br>ious to und                                               | and attribute<br>erstand differ                                                                                                    | es<br>ent Style S                                                                         |                                                    | nd its a                                         | applica                                             |                       |
| 1.9.Dev<br>1.10.<br>1.11.<br>anir<br>1.12. De                                                                                                    | velop a web p<br>velop a web p<br>Develop a w<br>Create a gif a<br>mator and us<br>esign Login fo                                                                                                    | page to underst<br>page to underst<br>eb page to unc<br>animation usin<br>e it in a web pa<br>prm with valida                                                                                                    | tand various<br>tand various<br>lerstand var<br>g gif animat<br>age.<br>Ition.                                                                                                  | FORM tags<br>ious to und<br>or, Control                                | and attribute<br>erstand differ<br>gif animation                                                                                         | es<br>ent Style S<br>through ir                                                           | nternal se                                         | nd its a                                         | applica<br>of gif                                   | ation.                |
| 1.9.Dev<br>1.10.<br>1.11.<br>anir<br>1.12. De<br>1.13. De                                                                                                    | velop a web p<br>velop a web p<br>Develop a w<br>Create a gif a<br>mator and us<br>esign Login fo<br>esign Registra                                                                                                    | page to underst<br>page to underst<br>eb page to und<br>animation usin<br>e it in a web pa<br>prm with valida<br>ation form with                                                                                                   | tand various<br>tand various<br>lerstand var<br>g gif animat<br>age.<br>Ition.                                                                                                  | FORM tags<br>ious to und<br>or, Control                                | and attribute<br>erstand differ<br>gif animation                                                                                         | es<br>ent Style S<br>through ir                                                           | nternal se                                         | nd its a                                         | applica<br>of gif                                   | ation.                |
| 1.9.Dev<br>1.10.<br>1.11.<br>1.12. De<br>1.13. De<br>mobile                                                                                                    | velop a web p<br>velop a web p<br>Develop a w<br>Create a gif a<br>mator and us<br>esign Login fo<br>esign Registra<br>numbers etc.                                                                                                    | page to underst<br>page to underst<br>eb page to unc<br>animation usin<br>e it in a web pa<br>prm with valida<br>ation form with                                                                                                   | tand various<br>tand various<br>lerstand var<br>g gif animat<br>age.<br>ntion.<br>n validation                                                                                  | FORM tags<br>ious to und<br>or, Control<br>of email ad                 | and attribute<br>erstand differ<br>gif animation<br>dress, date of                                                                       | ent Style S<br>through ir<br>birth, blar                                                  | nternal se                                         | ed its a<br>etting<br>celeph                     | applica<br>of gif<br>ones a                         | ation.                |
| 1.9.Dev<br>1.10.<br>1.11.<br>1.12. De<br>1.13. De<br>mobile                                                                                                    | velop a web p<br>velop a web p<br>Develop a w<br>Create a gif a<br>mator and us<br>esign Login fo<br>esign Registra<br>numbers etc.                                                                                                    | page to underst<br>page to underst<br>eb page to und<br>animation usin<br>e it in a web pa<br>prm with valida<br>ation form with                                                                                                   | tand various<br>tand various<br>lerstand var<br>g gif animat<br>age.<br>ntion.<br>n validation                                                                                  | FORM tags<br>ious to und<br>or, Control<br>of email ad                 | and attribute<br>erstand differ<br>gif animation<br>dress, date of                                                                       | ent Style S<br>through ir<br>birth, blar                                                  | nternal se                                         | ed its a<br>etting<br>celeph                     | applica<br>of gif<br>ones a                         | ation.                |
| 1.9. Dev<br>1.10.<br>1.11.<br>1.12. De<br>1.13. De<br>mobile<br>1.14. De                                                                                         | velop a web p<br>velop a web p<br>Develop a w<br>Create a gif a<br>mator and us<br>esign Login fo<br>esign Registra<br>numbers etc.<br>esign registra                                                                                                    | page to underst<br>page to underst<br>eb page to unc<br>animation usin<br>e it in a web pa<br>prm with valida<br>ation form with                                                                                                   | tand various<br>tand various<br>lerstand var<br>g gif animat<br>age.<br>htion.<br>h validation                                                                                  | FORM tags<br>ious to und<br>or, Control<br>of email ad<br>text box, te | and attribute<br>erstand differ<br>gif animation<br>dress, date of<br>xt area, radio                                                     | ent Style S<br>through ir<br>birth, blar                                                  | nternal se                                         | ed its a<br>etting<br>celeph                     | applica<br>of gif<br>ones a                         | ation.                |
| 1.9. Dev<br>1.10.<br>1.11.<br>anir<br>1.12. De<br>1.13. De<br>mobile<br>1.14. De<br>1.15. A                                                                      | velop a web p<br>velop a web p<br>Develop a w<br>Create a gif a<br>mator and us<br>esign Login fo<br>esign Registra<br>numbers etc.<br>esign registra<br>pply simple a                                                                                                    | page to underst<br>page to underst<br>eb page to und<br>animation usin<br>e it in a web pa<br>orm with valida<br>ation form with<br>tion form of co                                                                                | tand various<br>tand various<br>lerstand var<br>g gif animat<br>age.<br>ntion.<br>n validation<br>ollege using                                                                  | of email ad<br>text box, te<br>variables, a                            | and attribute<br>erstand differ<br>gif animation<br>dress, date of<br>xt area, radio<br>rrays etc.                                       | ent Style S<br>through ir<br>birth, blar<br>list, check                                   | iternal se<br>hk field, t<br>list, butt            | eleph                                            | applica<br>of gif<br>ones a                         | ation.                |
| 1.9. Dev<br>1.10.<br>1.11.<br>1.12. De<br>1.13. De<br>mobile<br>1.14. De<br>1.15. A<br>1.16. Im                                                                  | velop a web p<br>velop a web p<br>Develop a w<br>Create a gif a<br>mator and us<br>esign Login fo<br>esign Registra<br>numbers etc.<br>esign registra<br>pply simple a<br>nplement a V                                                                                                    | page to underst<br>page to underst<br>eb page to underst<br>animation usin<br>e it in a web pa<br>orm with valida<br>ation form with<br>tion form of co<br>application VBs<br>Bprocedure Su                                        | tand various<br>tand various<br>terstand var<br>g gif animat<br>age.<br>htion.<br>h validation<br>ollege using<br>scripts using<br>b/ Function                                  | of email ad<br>text box, te<br>variables, a                            | and attribute<br>erstand differ<br>gif animation<br>dress, date of<br>xt area, radio<br>rrays etc.                                       | ent Style S<br>through ir<br>birth, blar<br>list, check                                   | iternal se<br>hk field, t<br>list, butt            | eleph                                            | applica<br>of gif<br>ones a                         | ation.                |
| 1.9. Dev<br>1.10.<br>1.11.<br>anir<br>1.12. De<br>1.13. De<br>mobile<br>1.14. De<br>1.15. A<br>1.15. A<br>1.16. Im<br>passed                                     | velop a web p<br>velop a web p<br>Develop a w<br>Create a gif a<br>mator and us<br>esign Login fo<br>esign Registra<br>numbers etc.<br>esign registra<br>pply simple a<br>nplement a V<br>as a paramet                                                                                                  | page to underst<br>page to underst<br>eb page to unc<br>animation usin<br>e it in a web pa<br>prm with valida<br>ation form with<br>tion form of co<br>application VBs<br>Bprocedure Su<br>cer to the proce                        | tand various<br>tand various<br>lerstand var<br>g gif animat<br>age.<br>ntion.<br>n validation<br>ollege using<br>cripts using<br>b/ Function<br>edure.                         | of email ad<br>text box, te<br>variables, a                            | and attribute<br>erstand differ<br>gif animation<br>dress, date of<br>xt area, radio<br>rrays etc.<br>he area of a c                     | ent Style S<br>through ir<br>birth, blar<br>list, check<br>ircle. Radi                    | nk field, t<br>list, butt                          | ed its a<br>etting<br>celeph<br>con et<br>circle | applica<br>of gif<br>ones a<br>c.<br>shoul          | ation.<br>and<br>d be |
| 1.9. Dev<br>1.10.<br>1.11.<br>1.12. De<br>1.13. De<br>mobile<br>1.14. De<br>1.15. A<br>1.15. A<br>1.16. Im<br>passed a<br>1.17. Im                               | velop a web p<br>velop a web p<br>Develop a w<br>Create a gif a<br>mator and us<br>esign Login fo<br>esign Registra<br>numbers etc.<br>esign registra<br>pply simple a<br>nplement a V<br>as a paramet                                                                                                  | page to underst<br>page to underst<br>eb page to underst<br>animation usin<br>e it in a web pa<br>orm with valida<br>ation form with<br>tion form of co<br>application VBs<br>Bprocedure Su                                        | tand various<br>tand various<br>lerstand var<br>g gif animat<br>age.<br>ntion.<br>n validation<br>ollege using<br>cripts using<br>b/ Function<br>edure.                         | of email ad<br>text box, te<br>variables, a                            | and attribute<br>erstand differ<br>gif animation<br>dress, date of<br>xt area, radio<br>rrays etc.<br>he area of a c                     | ent Style S<br>through ir<br>birth, blar<br>list, check<br>ircle. Radi                    | nk field, t<br>list, butt                          | ed its a<br>etting<br>celeph<br>con et<br>circle | applica<br>of gif<br>ones a<br>c.<br>shoul          | ation.<br>and<br>d be |
| 1.9. Dev<br>1.10.<br>1.11.<br>anir<br>1.12. De<br>1.13. De<br>mobile<br>1.14. De<br>1.15. A<br>1.16. Im<br>passed<br>1.17. Im<br>integral                        | velop a web p<br>velop a web p<br>Develop a w<br>Create a gif a<br>mator and us<br>esign Login fo<br>esign Registra<br>numbers etc.<br>esign registra<br>pply simple a<br>nplement a V<br>as a paramet<br>nplement Loo<br>I values.                                                                     | page to underst<br>page to underst<br>eb page to unc<br>animation usin<br>e it in a web pa<br>prm with valida<br>ation form with<br>tion form of co<br>application VBs<br>Bprocedure Su<br>cer to the proce                        | tand various<br>tand various<br>lerstand var<br>g gif animat<br>age.<br>ntion.<br>n validation<br>ollege using<br>cripts using<br>b/ Function<br>edure.                         | of email ad<br>text box, te<br>variables, a                            | and attribute<br>erstand differ<br>gif animation<br>dress, date of<br>xt area, radio<br>rrays etc.<br>he area of a c                     | ent Style S<br>through ir<br>birth, blar<br>list, check<br>ircle. Radi                    | nk field, t<br>list, butt                          | ed its a<br>etting<br>celeph<br>con et<br>circle | applica<br>of gif<br>ones a<br>c.<br>shoul          | ation.<br>and<br>d be |
| 1.9. Dev<br>1.10.<br>1.11.<br>anir<br>1.12. De<br>1.13. De<br>mobile<br>1.14. De<br>1.15. A<br>1.16. Im<br>passed<br>1.17. Im<br>integral<br>Text Bo             | velop a web p<br>velop a web p<br>Develop a w<br>Create a gif a<br>mator and us<br>esign Login fo<br>esign Registra<br>numbers etc.<br>esign registra<br>pply simple a<br>nplement a V<br>as a paramet<br>nplement Loo<br>I values.                                                                     | page to underst<br>page to underst<br>eb page to unc<br>animation usin<br>e it in a web pa<br>orm with valida<br>ation form with<br>tion form of co<br>application VBs<br>Bprocedure Su<br>ser to the proce<br>op(s) and condi     | tand various<br>tand various<br>lerstand var<br>g gif animat<br>age.<br>htion.<br>n validation<br>ollege using<br>scripts using<br>b/ Function<br>edure.<br>tional states       | of email ad<br>text box, te<br>variables, a                            | and attribute<br>erstand differ<br>gif animation<br>dress, date of<br>at area, radio<br>rrays etc.<br>he area of a c<br>display all prin | es<br>ent Style S<br>through ir<br>birth, blar<br>list, check<br>ircle. Radin<br>me numbe | nk field, t<br>list, butt<br>us of the<br>rs betwe | eleph<br>circle                                  | applica<br>of gif<br>ones a<br>c.<br>shoul<br>to n2 | ation.<br>and<br>d be |
| 1.9. Dev<br>1.10.<br>1.11.<br>anir<br>1.12. De<br>1.13. De<br>mobile<br>1.14. De<br>1.15. A<br>1.16. Im<br>passed a<br>1.17. Im<br>integral<br>Text Bo<br>Name o | velop a web p<br>Develop a web p<br>Develop a w<br>Create a gif a<br>mator and us<br>esign Login for<br>esign Registra<br>numbers etc.<br>esign registra<br>pply simple a<br>pply simple a<br>plement a V<br>as a paramet<br>plement Loc<br>I values.<br>oks:<br>of Authors                             | page to underst<br>page to underst<br>eb page to underst<br>animation usin<br>e it in a web pa<br>orm with valida<br>ation form with<br>tion form of co<br>application VBs<br>Bprocedure Su<br>cer to the proce<br>op(s) and condi | tand various<br>tand various<br>lerstand var<br>g gif animat<br>age.<br>ntion.<br>n validation<br>ollege using<br>scripts using<br>b/ Function<br>edure.<br>tional state<br>ook | of email ad<br>text box, te<br>variables, a<br>to display t            | and attribute<br>erstand differ<br>gif animation<br>dress, date of<br>xt area, radio<br>rrays etc.<br>he area of a c                     | es<br>ent Style S<br>through ir<br>birth, blar<br>list, check<br>ircle. Radin<br>me numbe | nk field, t<br>list, butt                          | eleph<br>circle                                  | applica<br>of gif<br>ones a<br>c.<br>shoul<br>to n2 | ation.<br>and<br>d be |
| 1.9. Dev<br>1.10.<br>1.11.<br>anir<br>1.12. De<br>1.13. De<br>mobile<br>1.14. De<br>1.15. A<br>1.16. Im<br>passed a<br>1.17. Im<br>integral<br>Text Bo<br>Name o | velop a web p<br>velop a web p<br>Develop a w<br>Create a gif a<br>mator and us<br>esign Login fo<br>esign Registra<br>numbers etc.<br>esign registra<br>pply simple a<br>nplement a V<br>as a paramet<br>nplement a V<br>as a paramet<br>nplement Loo<br>I values.<br>ooks:<br>of Authors<br>palan, J. | page to underst<br>page to underst<br>eb page to unc<br>animation usin<br>e it in a web pa<br>orm with valida<br>ation form with<br>tion form of co<br>application VBs<br>Bprocedure Su<br>ser to the proce<br>op(s) and condi     | tand various<br>tand various<br>lerstand var<br>g gif animat<br>age.<br>ntion.<br>n validation<br>ollege using<br>scripts using<br>b/ Function<br>edure.<br>tional state<br>ook | of email ad<br>text box, te<br>variables, a<br>to display t            | and attribute<br>erstand differ<br>gif animation<br>dress, date of<br>at area, radio<br>rrays etc.<br>he area of a c<br>display all prin | es<br>ent Style S<br>through ir<br>birth, blar<br>list, check<br>ircle. Radin<br>me numbe | nk field, t<br>list, butt<br>us of the<br>rs betwe | eleph<br>circle                                  | applica<br>of gif<br>ones a<br>c.<br>shoul<br>to n2 | ation.<br>and<br>d be |

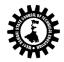

| Koggent Learning<br>Solutions | Web Technology (including<br>HTML,CSS,XML,ASP,JAVA) Black<br>Book | Dreamtech |
|-------------------------------|-------------------------------------------------------------------|-----------|
| Uttam K Roy                   | Web Technologies                                                  | OXFORD    |

\*\* For All Theoretical Subject Marks of End Semester Examination will be distributed as - 20 (Objectives-Answer should be given with explanation and avoid fill in the blank type questions) + 50 (Subjective covering whole syllabus properly). \*\*

\*\* For All theoretical Subject two weeks of 17 weeks are allotted for class test or any surprise test conducted by the class teacher) \*\*